## **How to use the Projection Zones Window in BEYOND software**

**Video description:** This video shows you how you can use the projection zones window inside of BEYOND. Add zones, assign desitnations, routing, previews and safety.

[Return to Tutorial videos](http://wiki.pangolin.com/doku.php?id=beyond:video)

From: <http://wiki.pangolin.com/> - **Complete Help Docs**

Permanent link: **[http://wiki.pangolin.com/doku.php?id=beyond:video:how\\_to\\_use\\_the\\_projection\\_zones\\_window\\_in\\_beyond\\_software](http://wiki.pangolin.com/doku.php?id=beyond:video:how_to_use_the_projection_zones_window_in_beyond_software)**

Last update: **2023/03/27 15:05**

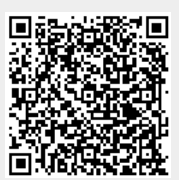